This is the Revision A verion of th[e LED4 RoboBrick](#page--1-0). The status of this project is that it has been replaced by th[e LED10](#page--1-0) RoboBrick.

# **Led4 Robobrick (Revision B)**

# **Table of Contents**

This document is also available in PDF format.

- [1. Introduction](#page--1-0)
- [2. Programming](#page--1-0)
- [3. Hardware](#page--1-1)
	- ♦ [3.1 Circuit Schematic](#page--1-2)
	- ♦ [3.2 Printed Circuit Board](#page--1-3)
- [4. Software](#page--1-4)
- [5. Issues](#page-0-0)

# <span id="page-0-0"></span>**1. Introduction**

The LED4 RoboBrick provides the ability to output 4 bits of data to 4 on board Light Emitting Diodes.

## **2. Programming**

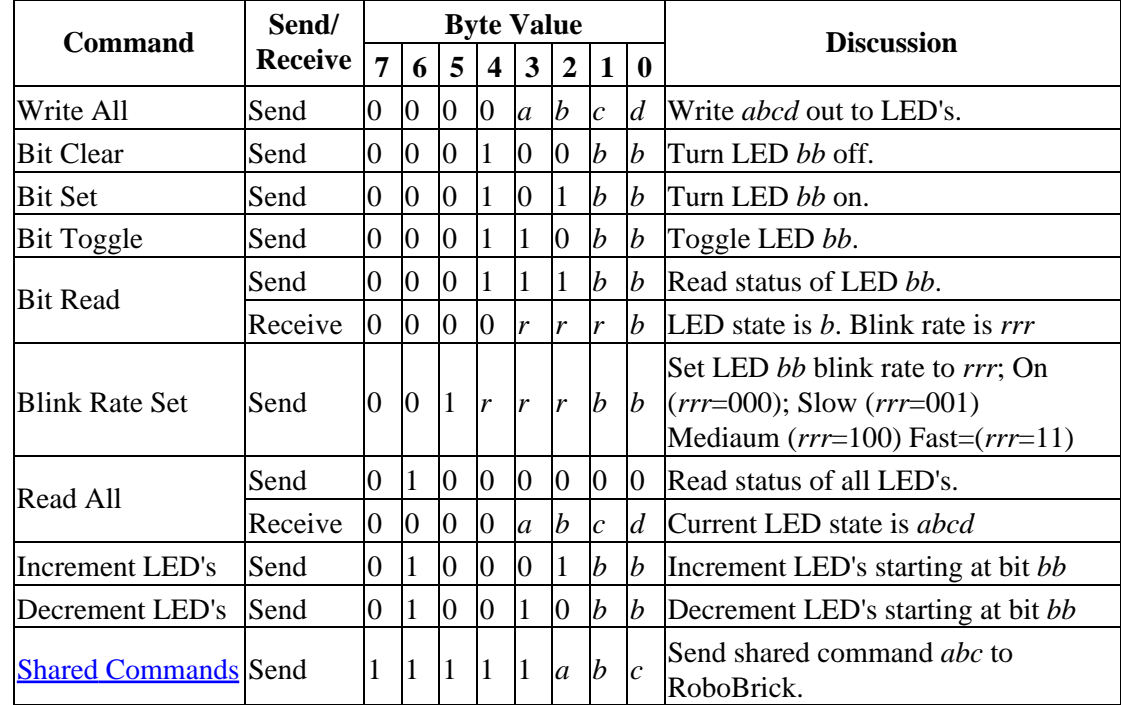

The LED4 RoboBrick supports the standard shared commands in addition to the following commands:

# **3. Hardware**

The hardware consists of a circuit schematic and a printed circuit board.

#### **3.1 Circuit Schematic**

The schematic for the Led4 RoboBrick is shown below:

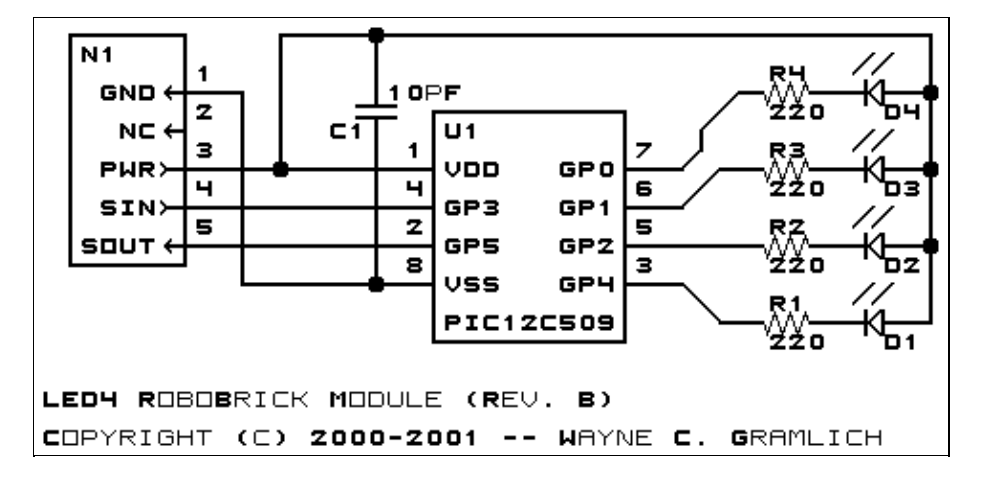

The parts list kept in a separate file  $-\underline{\text{led 4.ptl}}$ .

#### **3.2 Printed Circuit Board**

The printed circuit board files are listed below:

```
led4_back.png
       The solder side layer.
led4_front.png
       The component side layer.
led4_artwork.png
       The artwork layer.
led4.gbl
       The RS−274X "Gerber" back (solder side) layer.
led4.gtl
       The RS−274X "Gerber" top (component side) layer.
led4.gal
       The RS−274X "Gerber" artwork layer.
led4.drl
       The "Excellon" NC drill file.
led4.tol
       The "Excellon" tool rack file.
```
### **4. Software**

The Led4 software is available as one of:

#### *led4.ucl*

The  $\mu$ CL source file.

*led4.asm*

The resulting human readable PIC assembly file.

*led4.lst*

The resulting human readable PIC listing file.

*led4.hex*

The resulting Intel<sup>®</sup> Hex file that can be fed into a PIC12C5xx programmer.

The Led4 test swuite is available as one of:

*led4\_test.ucl*

The  $\mu$ CL source file.

*led4\_test.asm*

The resulting human readable PIC assembly file.

*led4\_test.lst*

The resulting human readable PIC listing file.

*led4\_test.hex*

The resulting Intel® Hex file that can be fed into a PIC16F84 programmer.

### **5. Issues**

The fabrication issues that came up are:

- The holes in N1 are too large (size 3) and should be made smaller (size 2.)
- Think about putting lettering above the LED's.
- Put the word "TOP" on the top of the board and "BOTTOM" on the bottom of the board.
- Think about adding a switch to turn the LED's on or off to reduce power consumption.

Copyright (c) 2000−2002 by Wayne C. Gramlich. All rights reserved.

LED4 RoboBrick (Revision B)

### **A. Appendix A: Parts List**

```
# Parts list for LED4 RoboBrick (Rev. B)
#
C1: Capacitor10pF − 10 pF Ceramic Capacitor [Jameco: 15333]
D1−4: LEDGreen − Small Green LED [Jameco: 34606]
N1: Header1x5.RBSlave − 1x5 Male Header [5/40 Jameco: 160881]
R1−4: Resistor220 − 220 Ohm 1/4 watt resistor [Jameco: 30470]
U1: PIC12C509.LED4 − Microchip PIC12C509 [Digikey: PIC12C509A−04/P−ND]
```
# **B. Appendix B: Artwork Layer**

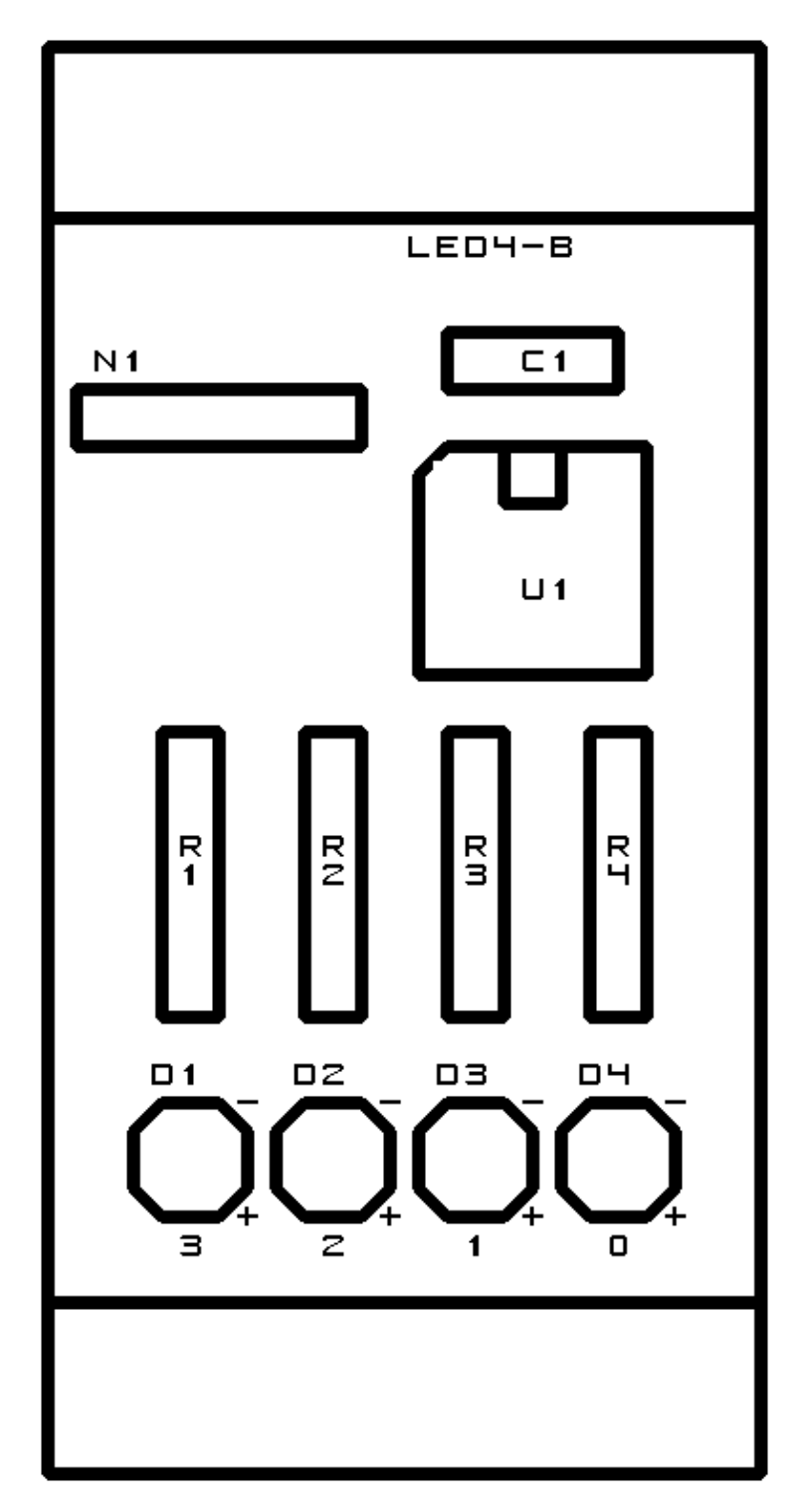

**C. Appendix C: Back (Solder Side) Layer**

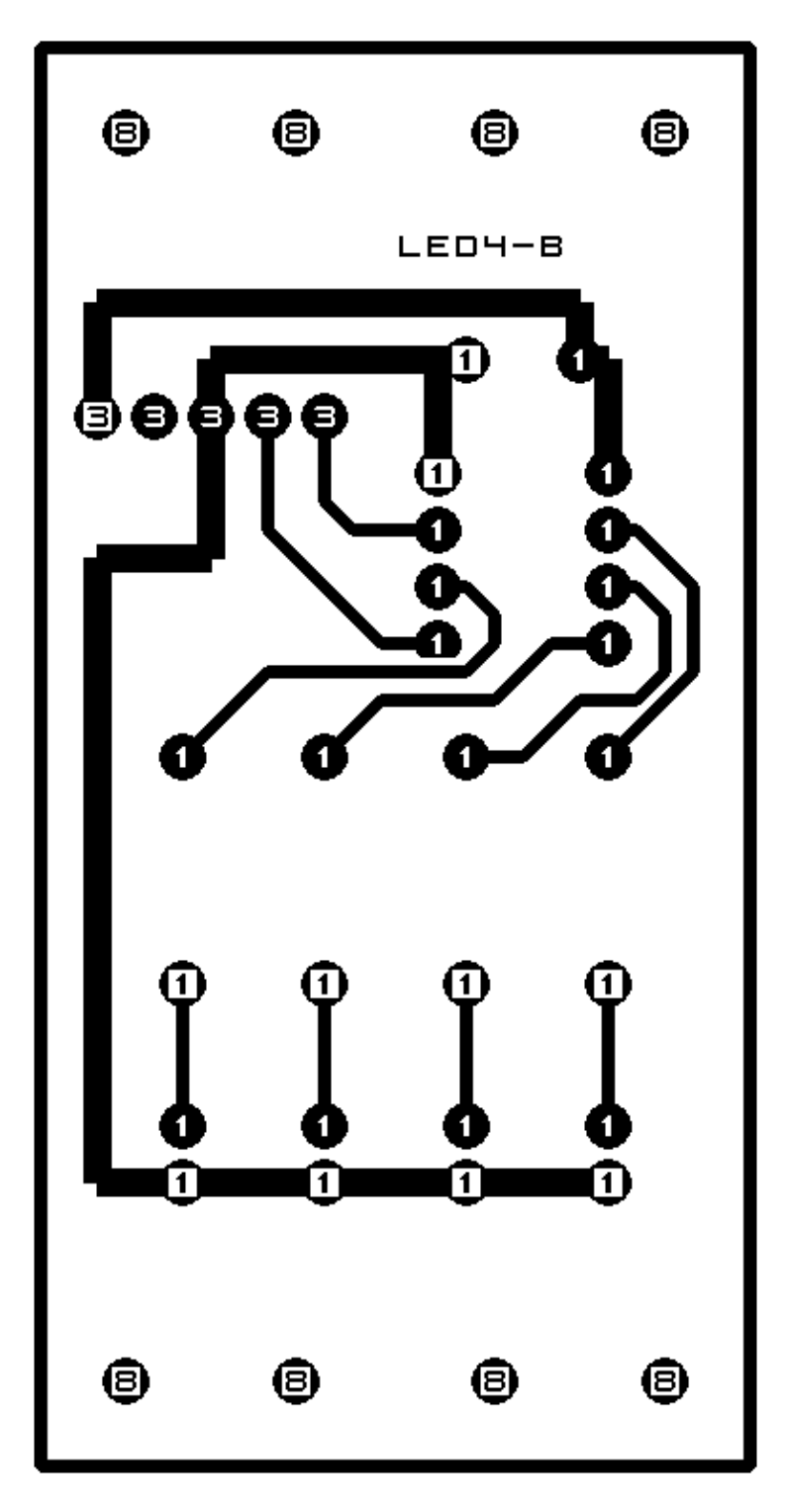

# **D. Appendix D: Front (Component Side) Layer**

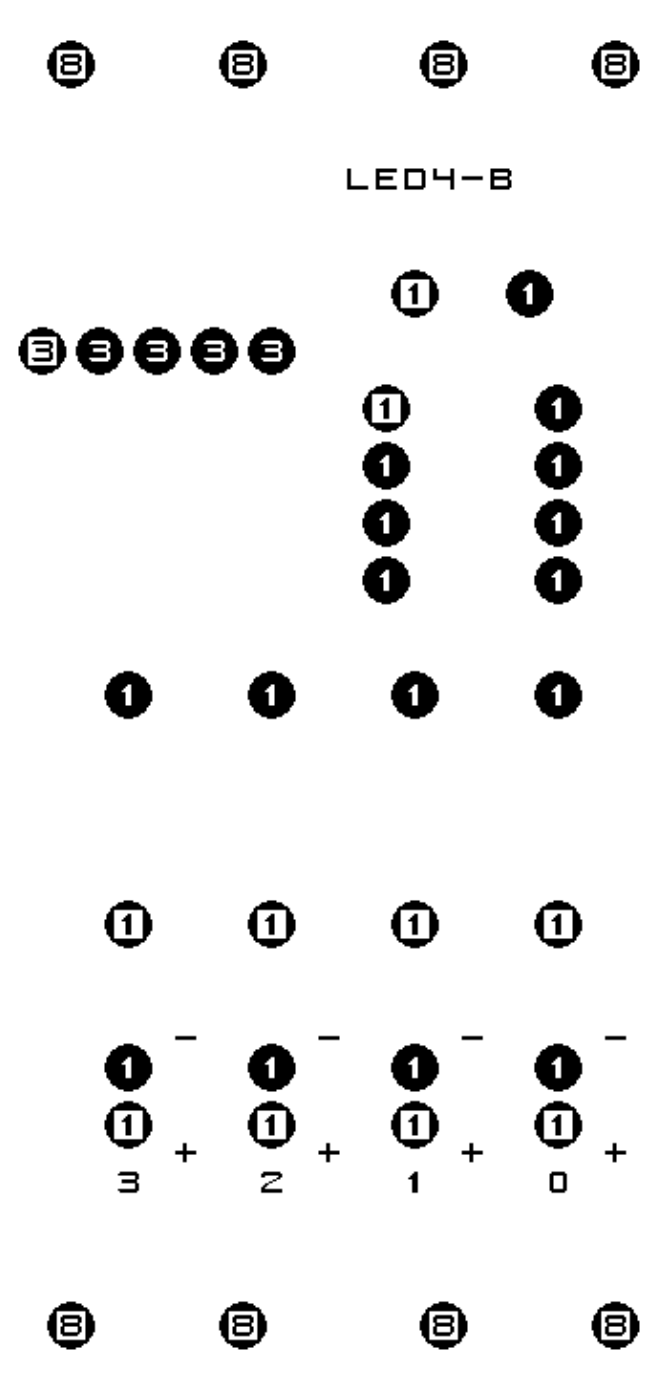